# <span id="page-0-0"></span>**mrbob Documentation**

*Release 0.1a6*

**Domen Kožar, Tom Lazar**

January 02, 2013

# **CONTENTS**

Author Tom Lazar [<tom@tomster.org>](mailto:tom@tomster.org), Domen Kožar [<domen@dev.si>](mailto:domen@dev.si)

Source code [github.com project](https://github.com/iElectric/mr.bob)

Bug tracker [github.com issues](https://github.com/iElectric/mr.bob/issues)

License BSD

Generated January 02, 2013

Version 0.1a6

#### Features

- asks questions which need to be answered to render structure
- questions can be grouped by using a namespace
- renders templates from a folder, Python egg, or zip file
- supports Python 2.6 3.3, pypy
- 100% test coverage
- uses Jinja2 as the default rendering engine (can be replaced)
- multiple ways to specify variables to render templates
- preserves permissions when rendering templates
- provides hooks before/after asking a question
- provides hooks before/after rendering structure
- can remember given answers for rendered structure

#### Flow of mr.bob

#### Introduction

mr.bob is a tool that takes a directory skeleton, copies over its directory structure to a target folder and can use the [Jinja2](http://jinja.pocoo.org/) (or some other) templating engine to dynamically generate the files. Additionally, it can ask you questions needed to render the structure, or provide a config file to answer them.

mr.bob is meant to deprecate previous tools such as [paster \(PasteScript\)](http://pythonpaste.org/script/) and [templer.](http://templer-manual.readthedocs.org/en/latest/index.html)

### **ONE**

# **USER GUIDE**

## **1.1 Installation**

\$ pip install mr.bob

# **1.2 Usage**

Once you install mr.bob, the *mrbob* command is available:

```
$ mrbob --help
usage: mrbob [-h] [-O TARGET_DIRECTORY] [-v] [-c CONFIG] [-V] [-l] [-w] [-n]
            [-q]
            [template]
Filesystem template renderer
positional arguments:
 template Template name to use for rendering. See http://mrbob.r
                      eadthedocs.org/en/latest/userguide.html#usage for a
                      guide to template syntax
optional arguments:
 -h, --help show this help message and exit
 -O TARGET_DIRECTORY, --target-directory TARGET_DIRECTORY
                      Where to output rendered structure. Defaults to
                      current directory
 -v, --verbose Print more output for debugging
 -c CONFIG, --config CONFIG
                      Configuration file to specify either [mr.bob] or
                       [variables] sections
 -V, --version Display version number
 -l, --list-questions List all questions needed for the template
  -w, --remember-answers
                      Remember answers to .mrbob.ini file inside output
                      directory
 -n, --non-interactive
                      Don't prompt for input. Fail if questions are required
                      but not answered
 -q, --quiet Suppress all but necessary output
```
By default, the target directory is the current folder. The most basic use case is rendering a template from a relative folder:

```
$ mrbob ../template_folder/
```
#### Or from a package:

\$ mrbob some.package:template\_folder/

#### Or from a zip file:

https://github.com/iElectric/mr.bob/zipball/master

#### Or from a relative path in a zip file:

https://github.com/iElectric/mr.bob/zipball/master#mrbob/template\_sample

## **1.3 Sample template to try out**

```
$ mrbob mrbob: template sample/
Welcome to mr.bob interactive mode. Before we generate directory structure, some questions need to be
Answer with a question mark to display help.
Value in square brackets at the end of the questions present default value if there is no answer.
--> How old are you? [24]:
--> What is your name?: Foobar
--> Enter password:
```
Generated file structure at /current/directory/

# **1.4 Listing all questions needed to have corresponding variable for a template**

```
$ mrbob --list-questions mrbob:template_sample/
author.age.default = 24author.age.help = We need your age information to render the template
author.age.question = How old are you?
author.name.question = What is your name?
author.name.required = True
author.password.command_prompt = getpass:getpass
author.password.question = Enter password
```
## **1.5 Remember answers to a config file**

Running:

```
$ mrbob --remember-answers -O new_dir mrbob:template_sample/
...
```
When everything is done, all answers are stored in **new\_dir/.mrbob.ini** so later you reuse them:

```
$ mrbob --config new_dir/.mrbob.ini -O new_dir another_template/
...
```
## **1.6 Using** *non-interactive* **mode**

Sometimes you might want to automate a script and use *mrbob*. It is wise to tell *mrbob* to not prompt for any input. *mrbob* will use given answers and defaults if answers are missing. In case a question is required and doesn't have a default, error will be thrown.

## **1.7 Configuration**

Configuration is done with *.ini* style files. There are two sections for configuration: *[mr.bob](#page-0-0)* and *[variables](#page-0-0)*.

Example of global config file *~/.mrbob* or command line parameter *mrbob –config foo.ini*.

```
[mr.bob]
verbose = True
```
#### **[variables]**

```
author.name = Domen Kožar
author.email = domen@dev.si
```
### **1.7.1 Specifying answers**

To answer some questions from a config file instead of interactively. Given *me.ini*:

```
[variables]
author.name = Domen Kožar
author.email = domen@dev.si
author.age = 24
```
do:

```
$ mrbob --config me.ini mrbob:template sample/
```
### **1.7.2 Specifying defaults**

Sometimes you might want to override defaults for a template. Given *me.ini*:

```
[defaults]
author.name = Domen Kožar
author.email = domen@dev.si
author.age = 24
```
do:

\$ mrbob --config me.ini mrbob:template\_sample/

*mrbob* will as you questions but default values will be also taken from config file.

## **1.7.3 Configuration inheritance**

Configuration can be specified in multiple ways. See flow of mr.bob on the documentation front page to know how options are preferred.

### **1.7.4 Nesting variables into namespaces called groups**

All variables can be specified in namespaces, such as *author.name*. Currently namespaces don't do anything special besides providing readability.

#### **1.7.5 mr.bob section reference**

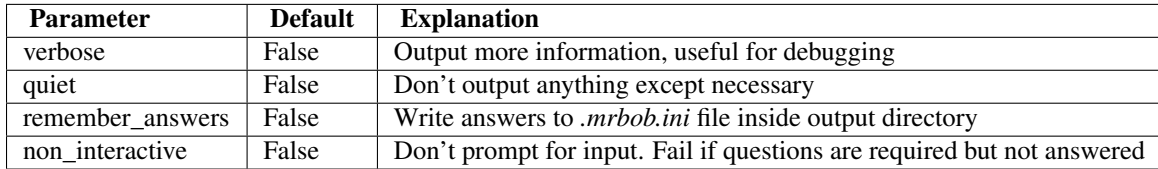

# **1.8 Collection of community managed templates**

You are encouraged to use the *bobtemplates.something* Python egg namespace to write templates and contribute them to this list by making a pull request.

- [bobtemplates.ielectric](https://github.com/iElectric/bobtemplates.ielectric)
- [bobtemplates.kotti](https://github.com/Kotti/bobtemplates.kotti)

**TWO**

# **WRITING YOUR OWN TEMPLATE**

# **2.1 Starting**

Writing your own template is as easy as creating a *.mrbob.ini* that may contain questions. Everything else is extra. To start quickly, use the template starter that ships with *mr.bob*:

```
$ mr.bob mrbob:template_starter/
Welcome to mr.bob interactive mode. Before we generate directory structure, some questions need to be
Answer with a question mark to display help.
Value in square brackets at the end of the questions present default value if there is no answer.
--> How old are you? [24]:
--> What is your name?: Foobar
--> Enter password:
```
Generated file structure at /home/ielectric/code/mr.bob

See *.mrbob.ini* for sample questions and *sample.txt.bob* for sample rendering.

## **2.2 How it works**

Files inside the structure can be just copied to destination, or they can be suffixed with *.bob* and the templating engine will be used to render them.

By default a slightly customized *Jinja2* templating is used. The big differences are that variables are referenced with *{{{ variable }}}* instead of *{{ variable }}* and blocks are *{{% if variable %}}* instead of *{% if variable %}*. To read more about templating see [Jinja2 documentation.](http://jinja.pocoo.org/docs/templates/#variables)

Variables can also be used on folder and file names. Surround variables with plus signs. For example *foo/+author+/+age+.bob* given variables *author* being *Foo* and *age* being *12*, *foo/Foo/12* will be rendered.

Templating engine can be changed by specifying *renderer* in mr.bob config section in *[dotted notation](#page-0-0)*. It must be a callable that expects a text source as the first parameter and a dictionary of variables as the second.

When rendering the structure, permissions will be preserved for files.

# **2.3 Writing Questions**

*[question]* section in *.mrbob.ini* specifies a *schema* for how *[variables]* are validated. Example speaks for itself:

```
[questions]
author.name.question = What is your name?
author.name.required = True
author.age.question = How old are you?
author.age.help = We need your age information to render the template
author.aqe.default = 24author.password.question = Enter password
author.password.command_prompt = getpass:getpass
```
Questions will be asked in the order written in *.mrbob.ini*.

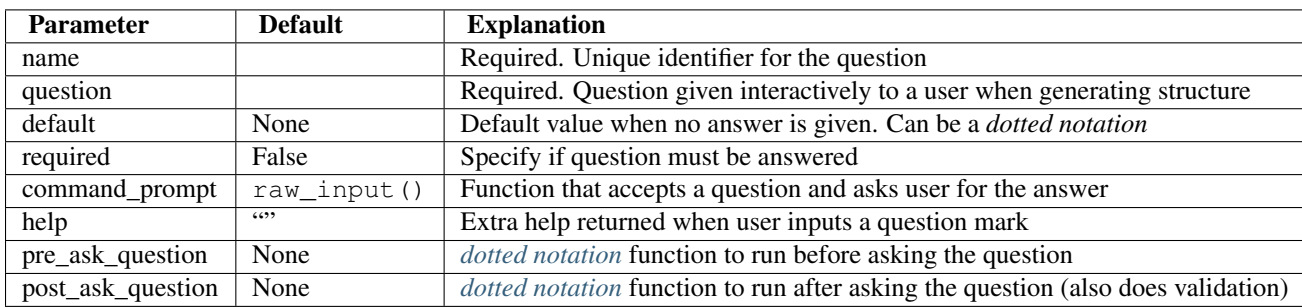

### **2.3.1 questions section reference**

# **2.4 Common needs for templating**

### **2.4.1 Default value of the question is dynamic**

Use something like:

```
[questions]
author.name.question = What's your name?
author.name.pre_ask_question = bobtemplates.mytemplate.hooks:pre_author
```
Where *pre\_author* function will modify the question and provide new mrbob.configurator.Question.default.

## **2.4.2 Conditionally render a file**

Use something like:

```
[template]
post_render = bobtemplates.mytemplate.hooks:delete_readme
```
And based on *mrbob.Configurator.variables* answers, delete a file or add one.

#### **2.4.3 Based on the answer of the question do something**

Use something like:

```
[questions]
author.name.question = What's your name?
author.name.post_ask_question = bobtemplates.mytemplate.hooks:post_author
```
Where *post\_author* function will take [mrbob.configurator.Configurator](#page-0-0), question and it's answer.

#### **2.4.4 Ask a question based on answer of previous question**

use post\_ask\_question and add another question (is that possible if we are looping through questions? -> While questions: questions.pop())

## **2.5 Hooks**

A list of places where you can hook into the process flow and provide your custom code. All hooks can have multiple entries limited by whitespace.

#### **2.5.1 Post render hook**

If you would like to execute a custom Python script after rendering is complete, you can use *post\_render* hook in your .mrbob.ini.

```
[template]
post_render = bobtemplates.mytemplate.hooks:my_post_render_function
```
This assumes you have a *bobtemplate.mytemplate* egg with a hooks.py module. This module contains a my\_post\_render\_hook function, which gets called after mr.bob has finished rendering your template.

The function expects one argument ([mrbob.configurator.Configurator](#page-0-0)) and looks something like this:

```
def my_post_render_function(configurator):
   if configurator.variables['author.email']:
        # do something here
```
#### **2.5.2 Pre render hook**

Much like the *[Post render hook](#page-0-0)* example above, you can use pre\_render variable in your .mrbob.ini to specify a function to call before rendering starts.

```
[template]
pre_render = bobtemplates.mytemplate.hooks:my_pre_render_function
```
#### **2.5.3 Pre question hook**

For maximum flexibility, *mr.bob* allows you to set hooks to questions. Using pre\_ask\_question in your .mrbob.ini allows you to run custom code before a certain question.

#### The function expects two arguments:

- [mrbob.configurator.Question](#page-0-0)
- [mrbob.configurator.Configurator](#page-0-0)

```
[questions]
```

```
author.name.question = What's your name?
author.name.pre_ask_question = bobtemplates.mytemplate.hooks:pre_author
```

```
def set_fullname(configurator, question):
    question.default = 'foobar'
```
If you want question to be skipped, simply raise [mrbob.configurator.SkipQuestion](#page-0-0) inside your hook.

### **2.5.4 Post question hook**

Similar to *[Pre question hook](#page-0-0)* example above, you can use post\_ask\_question variable in your .mrbob.ini to specify a function to call after a question has been asked. *[Post question hook](#page-0-0)* must return the answer of the question.

#### The function expects three arguments:

- [mrbob.configurator.Question](#page-0-0)
- [mrbob.configurator.Configurator](#page-0-0)
- answer from the question

#### **[questions]** author.firstname.question = What's your name? author.lastname.question = What's your surname? author.lastname.post\_ask\_question = bobtemplates.mytemplate.hooks:set\_fullname **def** set\_fullname(configurator, question, answer): configurator.variables['author.fullname'] = configurator.variables['author.firstname'] + ' ' + answer **return** answer

Raise [mrbob.configurator.ValidationError](#page-0-0) to re-ask the question.

## **2.5.5 Hooks shipped with** *mr.bob*

See [mrbob.hooks](#page-0-0).

## **2.6 template section reference**

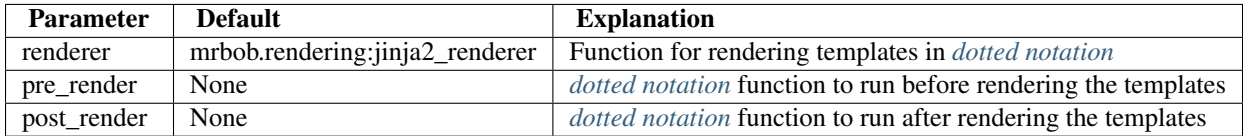

**THREE**

# **DESIGN GOALS**

- Cover 80% of use cases, don't become too complex
- Ability to use templates not only from eggs, but also folders and similar
- Python 3 support
- Jinja2 renderer by default, but replaceable
- Ability to render multiple templates to the same target directory

# **WHY ANOTHER TOOL**

- PasteScript is a big package with lots of legacy code and noone seems to care about maintaining it (and porting it to python3)
- a tool should do one thing and that thing good, which is where PasteScript fails
- PasteScript works only with Python eggs, mr.bob can also render templates from folder and in future maybe from http links
- PasteScript uses Cheetah which doesn't work on PyPy and has C extensions that need to be compiled
- PasteScript in unmaintainable, with really dodgy code
- PasteScript doesn't preserve permissions when copying/rendering files
- mr.bob is just 200 lines of code with some extra features in mind that PasteScript cannot provide, such as a Python API for use by higher level libraries

**FIVE**

# **DEVELOPER GUIDE**

# **5.1 Setup developer environment**

```
$ git clone https://github.com/iElectric/mr.bob.git
$ cd mrbob
$ virtualenv .
$ source bin/activate
$ python setup.py develop
$ easy_install mr.bob[test,development]
$ mrbob --help
```
# **5.2 Running tests**

Easy as:

\$ make test

# **5.3 Making a Release**

Using *zest.releaser*:

\$ bin/fullrelease

**SIX**

# **SOURCE DOCUMENTATION**

Warning: Python API is far from being "frozen", use it with zero backwards-compatibility in mind. You are welcome to report suggestions to bug tracker.

## **6.1 mrbob – Main package**

### **6.1.1 mrbob.configurator – Machinery to figure out configuration**

exception mrbob.configurator.**ConfigurationError**

Bases: [mrbob.configurator.MrBobError](#page-0-0)

Raised during configuration phase

class mrbob.configurator.**Configurator**(*template*, *target\_directory*, *bobconfig=None*, *variables=None*, *defaults=None*)

Bases: object

Controller that figures out settings, asks questions and renders the directory structure.

#### **Parameters**

- template Template name
- target\_directory Filesystem path to a output directory
- bobconfig Configuration for mr.bob behaviour
- variables Given variables to questions
- defaults Overriden defaults of the questions

Additional to above settings, *Configurator* exposes following attributes:

•template\_dir is root directory of the template

•is\_tempdir if template directory is temporary (when using zipfile)

•templateconfig dictionary parsed from *template* section

•questions ordered list of 'Question instances to be asked

•bobconfig dictionary parsed from *mrbob* section of the config

#### **ask\_questions**()

Loops through questions and asks for input if variable is not yet set.

#### **render**()

Render file structure given instance configuration. Basically calls [mrbob.rendering.render\\_structure\(\)](#page-0-0).

exception mrbob.configurator.**MrBobError**

Bases: exceptions.Exception

#### Base class for errors

```
class mrbob.configurator.Question(name, question, default=None, required=False,
                                     command_prompt=<built-in function raw_input>,
                                     pre_ask_question='', post_ask_question='', help='', **extra)
```
Bases: object

Question configuration. Parameters are used to configure questioning and possible validation of the answer.

#### Parameters

- **name** Unique, namespaced name of the question
- question Question to be asked
- default Default value of the question
- **required** (*bool*) Is question required?
- **command\_prompt** Function to executed to ask the question given question text
- help Optional help message
- pre\_ask\_question Space limited functions in dotted notation to ask before the question is asked
- post ask question Space limited functions in dotted notation to ask aster the question is asked
- \*\*extra Any extra parameters stored for possible extending of *Question* functionality

Any of above parameters can be accessed as an attribute of *Question* instance.

#### **ask**(*configurator*)

Eventually, ask the question.

Parameters configurator - [mrbob.configurator.Configurator](#page-0-0) instance

#### exception mrbob.configurator.**SkipQuestion**

Bases: [mrbob.configurator.MrBobError](#page-0-0)

Raised during pre\_ask\_question if we should skip it

exception mrbob.configurator.**TemplateConfigurationError** Bases: [mrbob.configurator.ConfigurationError](#page-0-0)

Raised reading template configuration

exception mrbob.configurator.**ValidationError**

Bases: [mrbob.configurator.MrBobError](#page-0-0)

Raised during question validation

#### mrbob.configurator.**parse\_template**(*template\_name*)

Resolve template name into absolute path to the template and boolean if absolute path is temporary directory.

### **6.1.2 mrbob.cli – Command line interface**

Command line interface to mr.bob

mrbob.cli.**main**(*args=['-b', 'latex', '-d', '\_build/doctrees', '.', '\_build/latex']*) Main function called by *mrbob* command.

### **6.1.3 mrbob.parsing – Parsing** *.ini* **files**

### **6.1.4 mrbob.rendering – Everything related to rendering templates and directory structure**

mrbob.rendering.**render\_structure**(*fs\_source\_root*, *fs\_target\_root*, *variables*, *verbose*, *renderer*) Recursively copies the given filesystem path *fs\_source\_root\_ to a target directory 'fs\_target\_root*.

Any files ending in *.bob* are rendered as templates using the given renderer using the variables dictionary, thereby losing the *.bob* suffix.

strings wrapped in *+* signs in file- or directory names will be replaced with values from the variables, i.e. a file named *+name+.py.bob* given a dictionary {'name': 'bar'} would be rendered as *bar.py*.

### **6.1.5 mrbob.hooks – Included hooks**

Use any of hooks below or write your own. You are welcome to contribute them!

mrbob.hooks.**show\_message**(*configurator*)

If you want to display a message to the user when rendering is complete, you can use this function as *[Post render](#page-0-0) [hook](#page-0-0)*:

```
[template]
post_render = mrbob.hooks:show_message
message = Well done, %(author.name)s, your code is ready!
```
As shown above, you can use standard Python formatting in post\_render\_msg.

mrbob.hooks.**to\_boolean**(*configurator*, *question*, *answer*) If you want to convert an answer to Python boolean, you can use this function as *[Post question hook](#page-0-0)*:

**[questions]** idiot.question = Are you young? idiot.post\_ask\_question = mrbob.hooks:to\_boolean

Following variables can be converted to a boolean: y, n, yes, no, true, false, 1, 0

# **CHANGELOG**

## **7.1 0.1a6 (2013-01-02)**

- Use StrictUndefined with jinja2 renderer so that any missing key is reported as an error [Domen Kožar]
- If a key in a namespace was missing while rendering, no error was raised [Domen Kožar]
- Added hook mrbob.hooks.show\_message [Domen Kožar]
- mrbob.validators.boolean renamed to mrbob.hooks.to\_boolean [Domen Kožar]
- Renamed validators.py to hooks.py [Domen Kožar]
- Removed validators and action settings from [questions] as it is superseded by hooks [Domen] Kožar]
- Added pre\_ask\_question and post\_ask\_question to [questions] section [Domen Kožar]
- Added pre\_render, post\_render and post\_render\_msg options [Domen Kožar]
- Added [defaults] section that will override template defaults. The only difference to [variables] is that variables provide default answers [Domen Kožar]
- Moved renderer parameter to [template] section [Domen Kožar]
- Added [template] section that is parsed only from .mrbob.ini inside a template directory. [Domen Kožar]
- Correctly evaluate boolean of quiet and verbose settings [Domen Kožar]
- Added non interactive setting that will not prompt for any input and fail if any of required questions are not answered [Domen Kožar]
- Added remember\_answers setting that will create .mrbob.ini file inside rendered directory with all the answers written to [variables] section [Domen Kožar]
- Include changelog in documentation [Domen Kožar]
- Question does no longer raise error if unknown parameter is passed from a config file. Instead those parameters are saved to question.extra that can be later inspected and validated. This is first step to have advanced question types such as question with a set of predefined answers [Domen Kožar]
- Rewrite all py.test stuff to nosetests, so we have unified testing now. This also fixes flake8 segfaults on pypy [Domen Kožar]

# **7.2 0.1a5 (2012-12-12)**

• #26: Variables were not correctly parsed from config files [Domen Kožar]

# **7.3 0.1a4 (2012-12-11)**

- Fix MANIFEST.in so that template examples are also included with distribution [Domen Kožar]
- Add -q/–quiet option to suppress output which isn't strictly necessary [Sasha Hart]
- Suppress the interactive-mode welcome banner if there are no questions to ask [Sasha Hart]
- Don't raise KeyError: 'questions\_order' if [questions] is missing in an ini [Sasha Hart]

# **7.4 0.1a3 (2012-11-30)**

• #13: Read user config from ~/.mrbob (as stated in docs and inline comments). [Andreas Kaiser]

# **7.5 0.1a2 (2012-11-29)**

- #12: Fix unicode errors when using non-ASCII in questions or defaults [Domen Kožar]
- Ask questions in same order they were defined in template configuration file [Domen Kožar]

# **7.6 0.1a1 (2012-10-19)**

• Initial release. [Domen Kožar, Tom Lazar]

# **GLOSSARY**

dotted notation Importable Python function specified with dots as importing a module separated with a column to denote a function. For example *mrbob.rendering:render\_structure*

mr.bob This section configures how *mrbob* behaves

variables This section answers to the questions that will be passed to templates for rendering

**NINE**

# **INDICES AND TABLES**

- *genindex*
- *modindex*
- *search*

# **PYTHON MODULE INDEX**

### m

mrbob, ?? mrbob.cli, ?? mrbob.configurator, ?? mrbob.hooks, ?? mrbob.parsing, ?? mrbob.rendering, ??